# **Functional Programming**

# **Introduction To Cool**

### Cunning Plan

- ML Functional Programming
	- Fold
	- Sorting
- Cool Overview
	- Syntax
	- Objects
	- Methods
	- Types

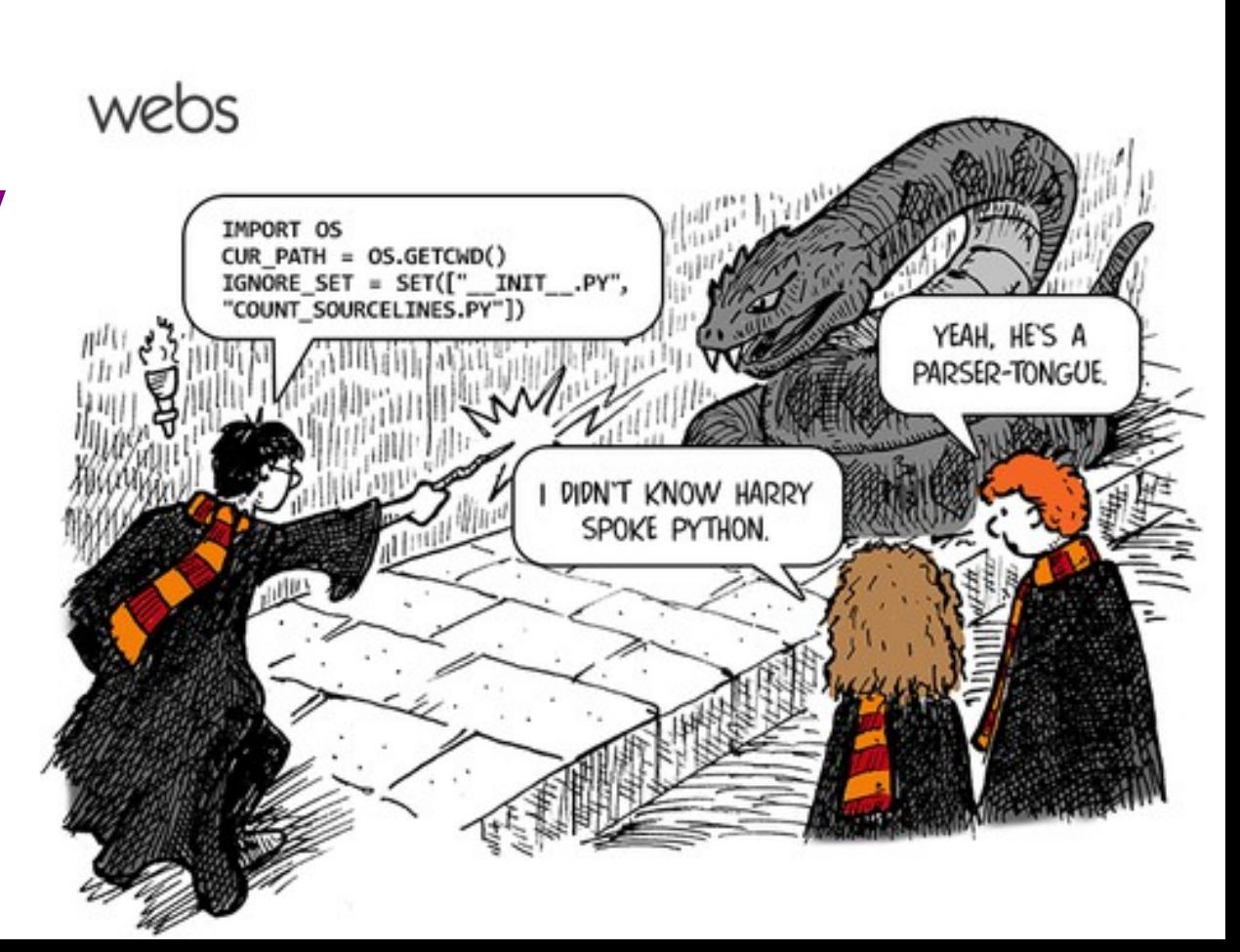

### One-Slide Summary

- In **functional programming**, functions are first-class citizens that operate on, and produce, immutable data.
- Functions and type inference are **polymorphic** and operate on more than one type (e.g., List.length works on int lists and string lists).
- Ocaml and Haskell (and Cool) support **pattern matching** over user-defined data types.
- **fold** is a powerful and general higher-order function. It can simulate many others.
- **Cool** is an object-oriented language with enough features to be indicative of modern practice.

### Pattern Matching (Error?)

- Simplifies Code (eliminates ifs, accessors)
- **type btree = (\* binary tree of strings \*)** 
	- **| Node of btree \* string \* btree**
	- **| Leaf of string**
- **let rec height tree = match tree with**
	- **| Leaf \_ -> 1**
	- **| Node(x,\_,y) -> 1 + max (height x) (height y)**

**let rec mem tree elt = match tree with**

- **| Leaf str | Node(\_,str,\_) -> str = elt**
- **| Node(x,\_,y) -> mem x elt || mem y elt**

### Pattern Matching (Error?)

- Simplifies Code (eliminates ifs, accessors)
- **type btree = (\* binary tree of strings \*)** 
	- **| Node of btree \* string \* btree**
	- **| Leaf of string**
- **let rec height tree = match tree with**
	- **| Leaf \_ -> 1**
	- **| Node(x,\_,y) -> 1 + max (height x) (height y)**

**let rec mem tree elt = match tree with**

- **| Leaf str | Node(\_,str,\_) -> str = elt**
- **| Node(x,\_,y) -> mem x elt || mem y elt**

bug?

### Pattern Matching (Error!)

- Simplifies Code (eliminates ifs, accessors)
- **type btree = (\* binary tree of strings \*)** 
	- **| Node of btree \* string \* btree**
	- **| Leaf of string**
- **let rec bad tree elt = match tree with** 
	- **| Leaf str | Node(\_,str,\_) -> str = elt**
	- **| Node(x,\_,y) -> bad x elt || bad y elt**
- **let rec mem tree elt = match tree with**
	- **| Leaf str | Node(\_,str,\_) when str = elt -> true**
	- **| Node(x,\_,y) -> mem x elt || mem y elt**

### Recall: Polymorphism

one type"

- Functions and type inference are polymorphic
	- Operate on more than one type
	- let rec length  $x =$  match x with  $\alpha$  means "any
	- | [] -> 0
	- $-$  | hd :: tl  $-$  1 + length tl
	- val length :  $\alpha$  list -> int
	- length  $[1;2;3] = 3$
	- length  $[$ "algol"; "smalltalk"; "ml"] = 3
	- length  $[1$ ; "algol"  $]$  = type error!

### Recall: Higher-Order Functions

- Function are first-class values
	- Can be used whenever a value is expected
	- Notably, can be passed around
	- Closure captures the environment
	- **let rec map f lst = match lst with**
	- **| [] -> []**
	- **| hd :: tl -> f hd :: map f tl**
	- **val map :**  $(\alpha \rightarrow \beta) \rightarrow \alpha$  list  $\rightarrow \beta$  list
	- **let offset = 10 in**
	- $-$  let myfun  $x = x +$  offset in
	- **val myfun : int -> int**
	- **map myfun [1;8;22] = [11;18;32]**
- Extremely powerful programming technique
	- General iterators
	- Implement abstraction

**f** is itself a

function!

## Fold

• The **fold** operator comes from Recursion Theory (Kleene, 1952)

let rec **fold** f acc lst = match lst with

 $\vert \vert \vert \rightarrow$  acc

- $|$  hd  $::$  tl  $\rightarrow$  fold f (f acc hd) tl
- $-$  val fold :  $(\alpha \rightarrow \beta \rightarrow \alpha) \rightarrow \alpha \rightarrow \beta$  list  $\rightarrow \alpha$
- Imagine we're summing a list (f = addition):  $\boxed{9}$   $\boxed{2}$   $\boxed{7}$   $\boxed{7}$   $\boxed{7}$   $\boxed{4}$   $\boxed{5}$   $\boxed{1}$ **f**  $|4 \rightarrow 5|$ **acc lst**

## It's Lego Time

- Let's build things out of Fold!
	- $-$  **length** lst =  $\frac{\text{fold}}{\text{fold}}$  (fun acc elt  $\rightarrow$  acc  $+$  1) 0 lst
	- $-$  sum lst =  $\frac{1}{2}$  fold (fun acc elt  $-$  acc  $+$  elt) 0 lst
	- **product** lst=fold (fun acc elt -> acc \* elt) 1 lst
	- **and** lst = fold (fun acc elt -> acc & elt) true lst
- How would we do **or**?
- How would we do **reverse**?

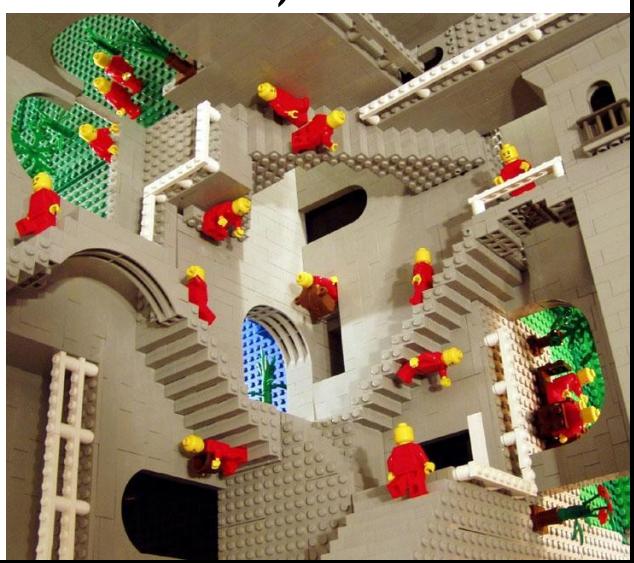

### Referential Transparency

- To find the meaning of a functional program we replace each reference to a variable with its definition.
	- This is called **referential transparency**.
- Example:

```
let y = 55let f x = x + yf 3
     \leftarrow --> means --> 3 + y
```
let rec **fold** f acc lst = match lst with  $|| \t|| \rightarrow acc$  $1$  hd :: tl -> fold f (f acc hd) tl

#### fold (\*) 1 [8;6;7]

let rec **fold** f acc lst = match lst with  $|| \t|| \rightarrow acc$  $|$  hd :: tl -> fold f (f acc hd) tl

```
fold (*) 1 [8;6;7]
```
match lst with  $|| \t|| \rightarrow acc$  $1$  hd :: tl -> fold f (f acc hd) tl

fold (\*) 1 [8;6;7] with f=\*, acc=1, and lst=[8;6;7] match lst with | [] -> acc | hd :: tl -> fold f (f acc hd) tl

```
fold (*) 1 [8;6;7]
```

```
match [8;6;7] with
| | | -> 1
| hd :: tl -> fold (*) (* 1 hd) tl
```

```
match [8;6;7] with
| | -> 1
| hd :: tl -> fold (*) (* 1 hd) tl
```

```
let hd :: tl = [8;6;7] in
 fold (*) (* 1 hd) tl
```

```
match [8;6;7] with
| | | -> 1
| hd :: tl -> fold (*) (* 1 hd) tl
```

```
let hd :: tl = [8;6;7] in
 fold (*) (* 1 hd) tl
```
 let hd :: tl = [8;6;7] in fold (\*) (\* 1 hd) tl fold (\*) (\* 1 8) [6;7]

let rec **fold** f acc lst = match lst with  $|| \t|| \rightarrow acc$  $1$  hd :: tl -> fold f (f acc hd) tl

fold (\*) 8 [6;7]

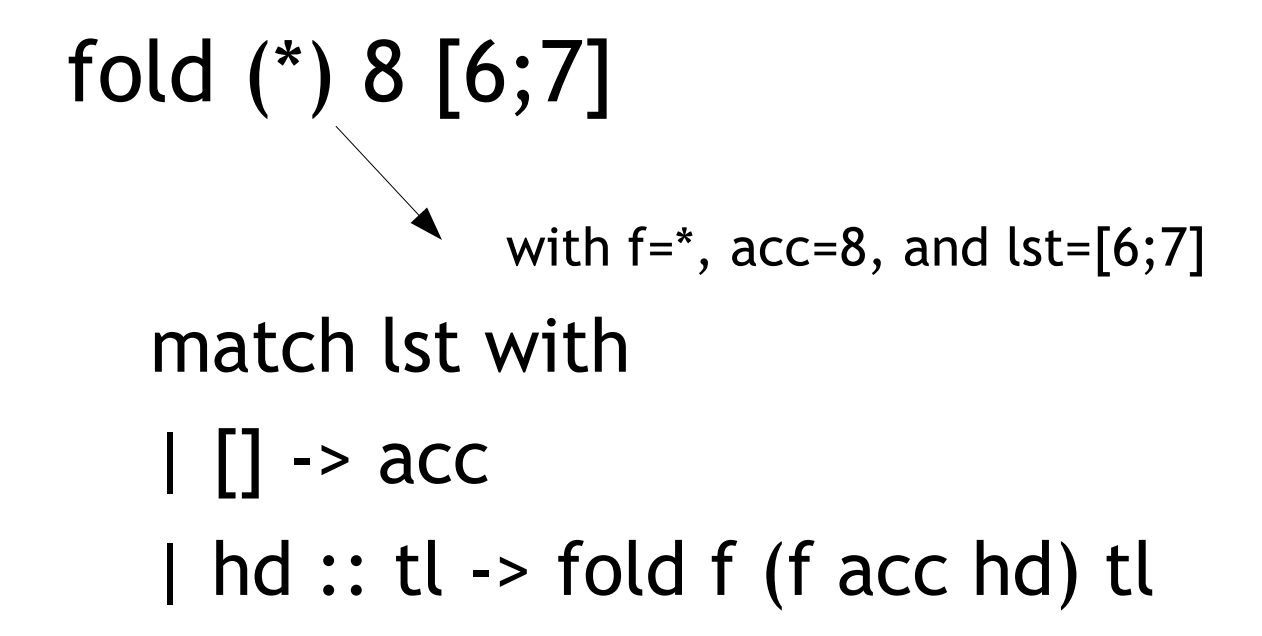

let rec **fold** f acc lst = match lst with  $|| \t|| \rightarrow acc$  $|$  hd :: tl -> fold f (f acc hd) tl

```
fold (*) 8 [6;7]
```
match [6;7] with  $|$   $|$   $|$   $\rightarrow$  8 | hd :: tl -> fold (\*) (\* 8 hd) tl

```
match [6;7] with
| | | \rightarrow 8
| hd :: tl -> fold (*) (* 8 hd) tl
```
let rec **fold** f acc lst = match lst with  $|| \t|| \rightarrow acc$  $|$  hd :: tl -> fold f (f acc hd) tl

```
let hd :: tl = [6;7] in
 fold (*) (* 8 hd) tl
```
match [6;7] with  $|$   $|$   $|$   $\rightarrow$  8 | hd :: tl -> fold (\*) (\* 8 hd) tl

let rec **fold** f acc lst = match lst with  $|| \t|| \rightarrow acc$  $|$  hd :: tl -> fold f (f acc hd) tl

> let hd ::  $tl = [6;7]$  in fold (\*) (\* 8 hd) tl

let rec **fold** f acc lst = match lst with  $|| \t|| \rightarrow acc$  $1$  hd :: tl -> fold f (f acc hd) tl

 let hd :: tl = [6;7] in fold (\*) (\* 8 hd) tl

fold (\*) (\* 8 6) [7]

let rec **fold** f acc lst = match lst with  $|| \t|| \rightarrow acc$  $1$  hd :: tl -> fold f (f acc hd) tl

#### fold (\*) 48 [7]

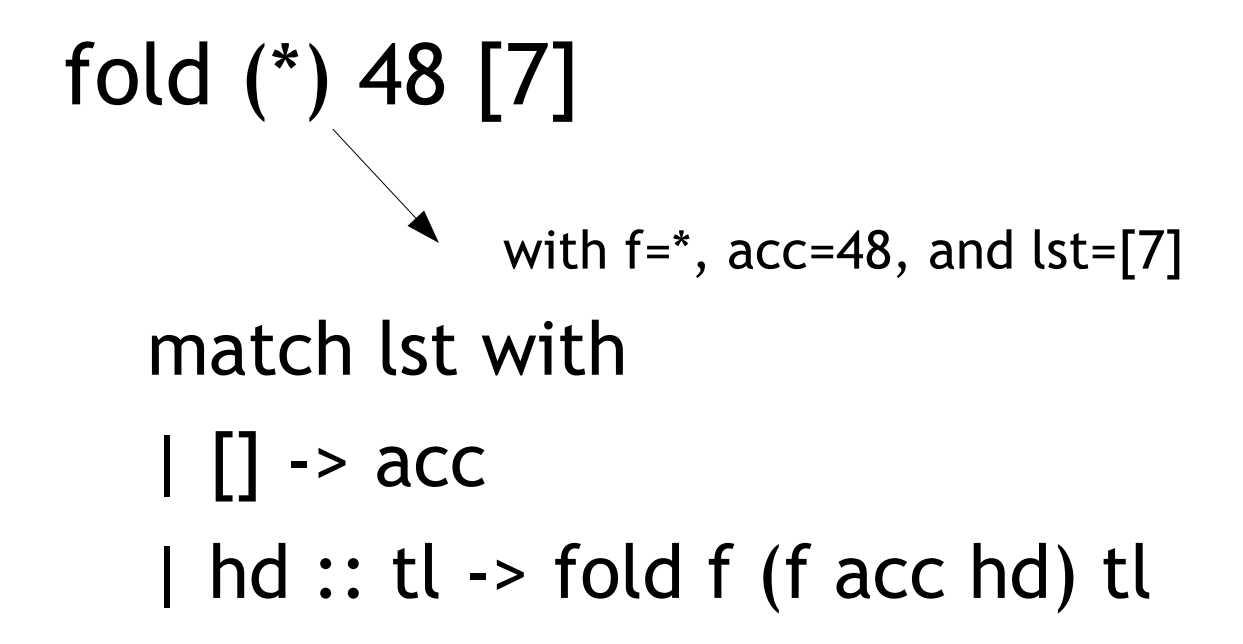

```
fold (*) 48 [7]
```

```
match [7] with
| | | -> 48
| hd :: tl -> fold (*) (* 48 hd) tl
```

```
match [7] with
| | | -> 48
| hd :: tl -> fold (*) (* 48 hd) tl
```
let rec **fold** f acc lst = match lst with  $|| \t|| \rightarrow acc$  $|$  hd :: tl -> fold f (f acc hd) tl

```
let hd :: tl = [7] in
 fold (*) (* 48 hd) tl
```
match [7] with  $|$   $|$   $|$  -> 48 | hd :: tl -> fold (\*) (\* 48 hd) tl

let rec **fold** f acc lst = match lst with  $|| \t|| \rightarrow acc$  $1$  hd :: tl -> fold f (f acc hd) tl

> let hd  $::$  tl = [7] in fold (\*) (\* 48 hd) tl

let rec **fold** f acc lst = match lst with  $|| \t|| \rightarrow acc$  $|$  hd :: tl -> fold f (f acc hd) tl

#### fold (\*) (\* 48 7) []

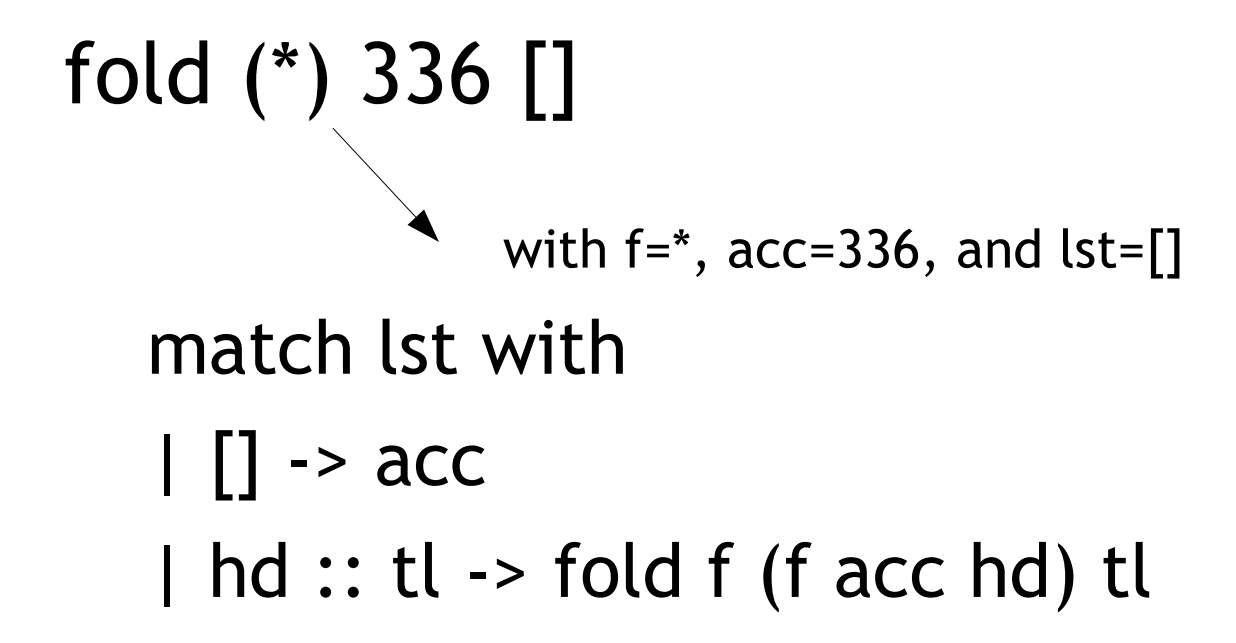

```
match [] with
| | | -> 336
| hd :: tl -> fold (*) (* 336 hd) tl
```
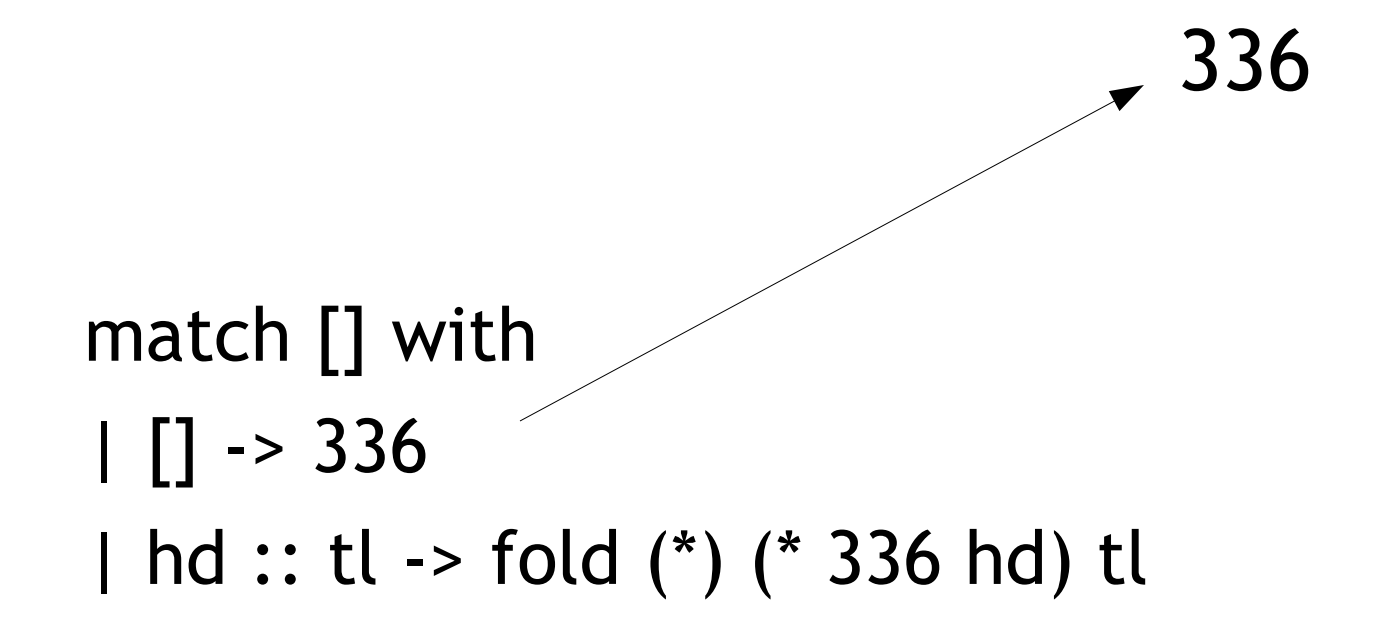

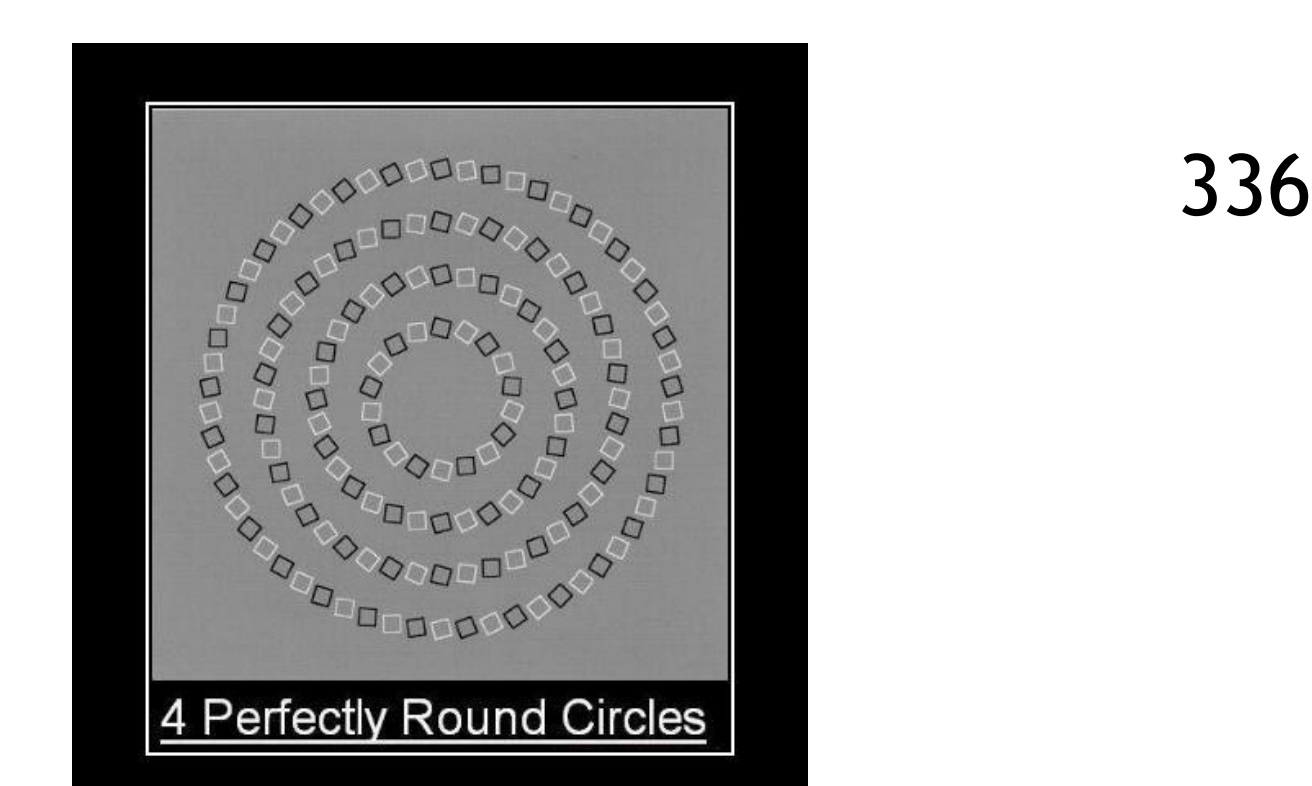

### Insertion Sort in OCaml

- let rec **insert\_sort** cmp lst =
	- match lst with
		- $| |$   $|$  ->  $|$
		- | hd :: tl -> insert cmp hd (insert\_sort cmp tl)
- and **insert** cmp elt lst =
	- match lst with
		- | [] -> [elt]
		- | hd :: tl when cmp hd elt ->
			- hd :: (insert cmp elt tl)
			- $\rightarrow$  elt :: lst

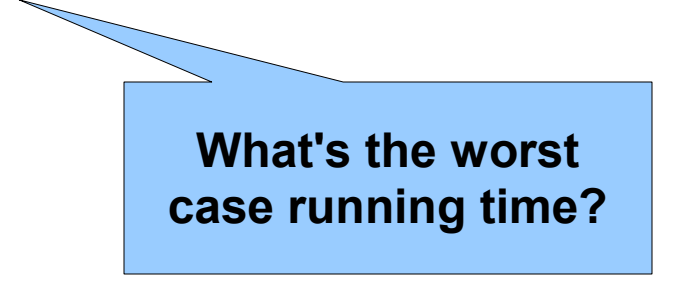

### Sorting Examples

- **langs = [ "fortran"; "algol"; "c" ]**
- **courses = [ 216; 333; 415]**
- sort (fun a  $b \rightarrow a \le b$ ) langs
	- [ "algol"; "c"; "fortran" ]
- sort (fun a  $b \rightarrow a \rightarrow b$ ) langs - [ "fortran"; "c"; "algol" ]

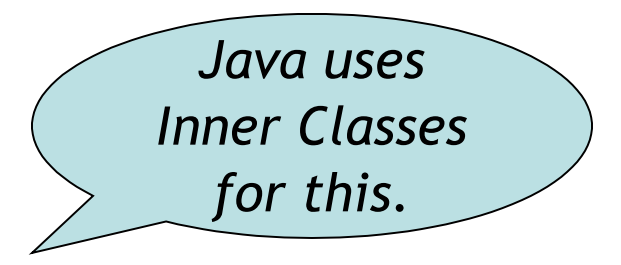

- sort (fun a b -> strlen a < strlen b) langs – [ "c"; "algol"; "fortran" ]
- sort (fun a b -> match is odd a, is odd b with | true, false -> true (\* odd numbers first \*) | false, true -> false (\* even numbers last \*)  $|$ ,  $\rightarrow$   $\rightarrow$  a < b (\* otherwise ascending \*)) courses – [ 333 ; 415 ; 216 ]

### Broadly Available

- ML, Python and Ruby all support functional programming
	- closures, anonymous functions, etc.
- ML has strong static typing and type inference (as in this lecture)
- Ruby and Python have "strong" dynamic typing (or duck typing)
- All three combine OO and Functional
	- … although it is rare to use both.

#### Modern Languages

• This is the most widely-spoken first language in the European Union. It is the third-most taught foreign language in the Englishspeaking world, after French and Spanish. Its word order is a bit more relaxed than English (since nouns are inflected to indicate their cases, as in Latin) – infamously, verbs often appear at the very end of a subordinate clause. The language's famous "Storm and Stress" movement produced classics such as *Faust*.

#### Natural Languages

• This linguist and cognitive scientist is famous for, among other things, the sentence "**Colorless green ideas sleep furiously"**. Introduced in his 1957 work *Syntactic Structures*, the sentence is correct but has not understandable meaning, thus demonstrating the distinction between syntax and semantics. Compare **"Time flies like an arrow; fruit flies like a banana."** which illustrates garden path syntactic ambiguity.

### Cool Overview

- Classroom Object-Oriented Language
- Designed to
	- Be implementable in one semester
	- Give a taste of implementing modern features
		- Abstraction
		- Static Typing
		- Inheritance
		- Dynamic Dispatch
		- And more ...
	- But many "grungy" things are left out

#### A Simple Example **class Point { x : Int <- 0; y : Int <- 0; };**

- Cool programs are sets of class definitions
	- A special **Main** class with a special method **main**
	- Classes are like those in Java or Python or C++
- **class** = a collection of fields and methods
- Instances of a class are **objects**

### Cool Objects

#### **class Point { x : Int <- 0; y : Int; (\* use default value \*) };**

- The expression "new Point" creates a new object of class Point
- An object can be thought of as a record with a slot for each attribute (= field)

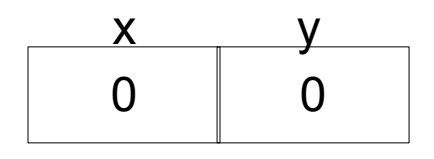

### Methods

```
class Point { 
     x : Int <- 0;
     y : Int <- 0;
     movePoint(newx : Int, newy : Int) : Point {
          { x <- newx;
             y <- newy;
             self;
          } -- close block expression
     }; -- close method
}; -- close class
```
- A class can also define methods for manipulating its attributes
- Methods refer to the current object using **self**

#### Aside: Semicolons

```
class Point { 
     x : Int <- 0;
     y : Int <- 0;
     movePoint(newx : Int, newy : Int) : Point {
            { x <- newx;
               y <- newy;
               self;
            } -- close block expression
     }; -- close method
}; -- close class
         Yes, it's 
     somewhat arbitrary.
    Still, don't get it wrong.
```
### Information Hiding

- Methods are **global**
- Attributes are **local** to a class
	- They can *only* be accessed by *that class's methods*

```
class Point { 
     x : Int <- 0;
     y : Int <- 0;
     getx () : Int { x } ;
     setx (newx : Int) : Int { x <- newx };
};
```
### Methods and Object Layout

- Each object knows how to access the code of its methods
- As if the object contains a slot pointing to the code getx setx

0 0

• In reality, implementations save space by sharing these pointers among instances of the same class

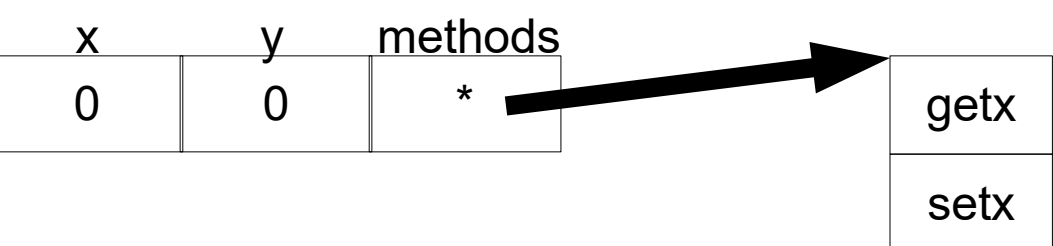

\* \*

#### Inheritance

• We can extend points to color points using **subclassing** => **class hierarchy**

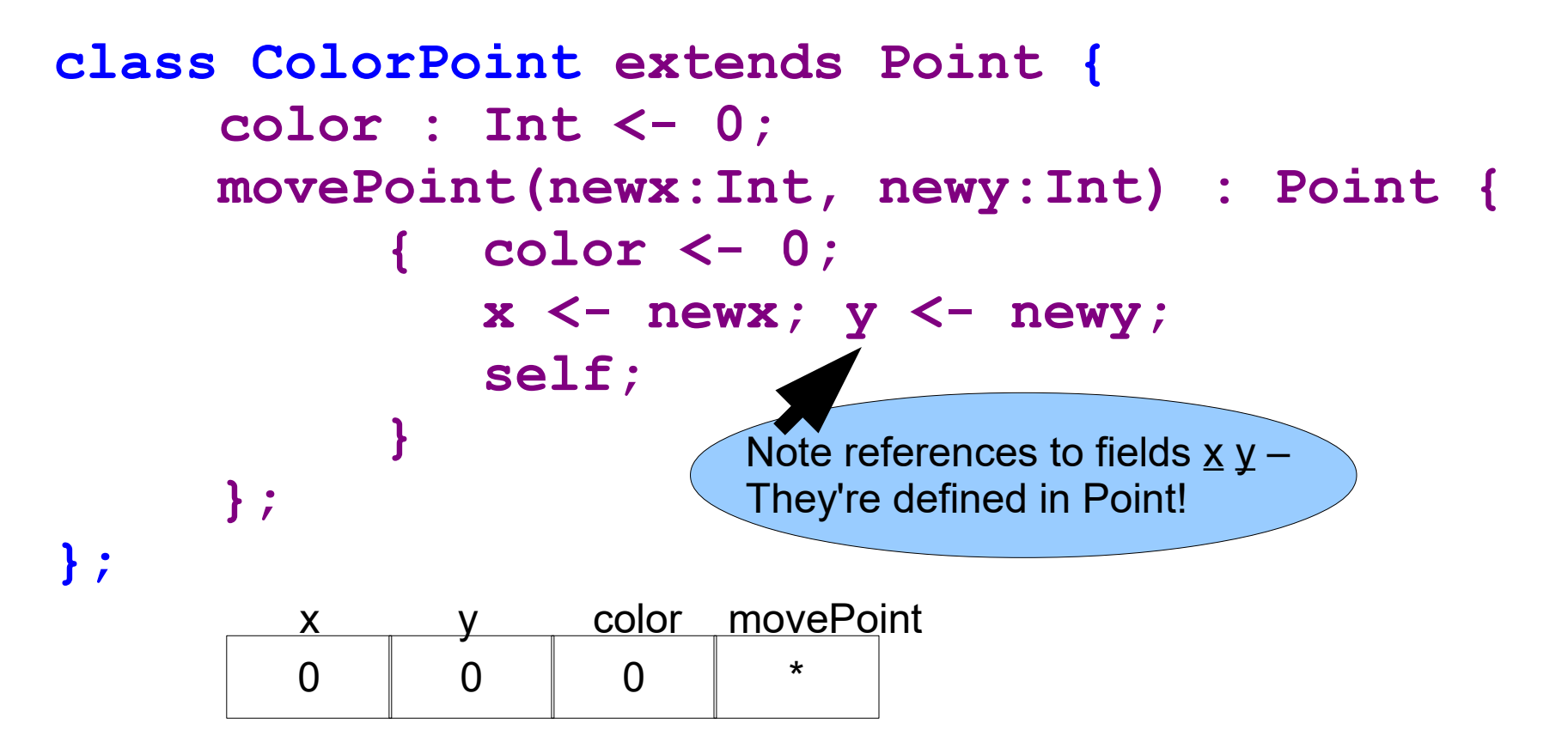

# Kool Types

- Every class is a **type**
- Base (built-in, predefined) classes:
	- **Int** for integers
	- **Bool** for booleans: true, false
	- **String** for strings
	- **Object** root of class hierarchy
- All variables must be declared
	- compiler infers types for expressions (like Java)

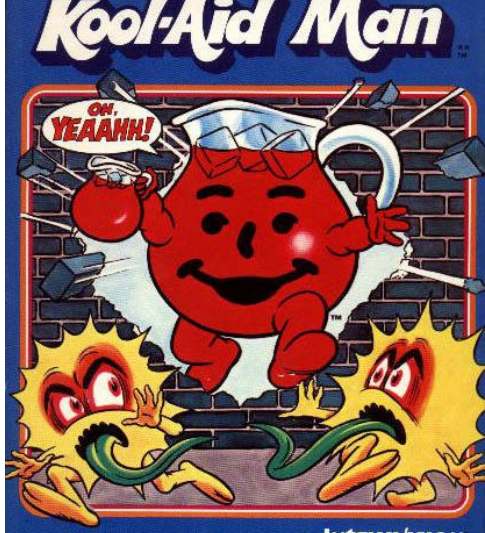

# Cool Type Checking

- **x : Point;**
- **x <- new ColorPoint;**
- ... is well-typed if **Point** is an ancestor of **ColorPoint** in the class hierarchy
	- Anywhere a **Point** is expected, a **ColorPoint** can be used (Liskov, ...)
- Rephrase: ... is well-typed if **ColorPoint** is a **subtype** of **Point**
- **Type safety**: a well-typed program *cannot* result in run-time type errors

### Method Invocation and Inheritance

- Methods are invoked by (dynamic) **dispatch**
- Understanding dispatch in the presence of inheritance is a subtle aspect of OO
	- **p : Point;**
	- **p <- new ColorPoint;**
	- **p.movePoint(1,2);**
- p has static type Point
- p has dynamic type ColorPoint
- p.movePoint must invoke ColorPoint version

### Other Expressions

- Cool is an expression language (like Ocaml)
	- Every expression has a type and a value
	- Conditionals if E then E else E fi
	- Loops while E loop E pool
	- Case/Switch case E of  $x : Type \Rightarrow E$ ; ... esac
	- Assignment x <- E
	- Primitive  $I/O$  out\_string(E), in\_string(), ...
	- Arithmetic, Logic Operations, ...
- Missing: arrays, floats, interfaces, exceptions – Plus: you tell me!

### Cool Memory Management

- Memory is allocated every time "**new E**" executes
- Memory is deallocated automatically when an object is not reachable anymore
	- Done by a **garbage collector** (GC)

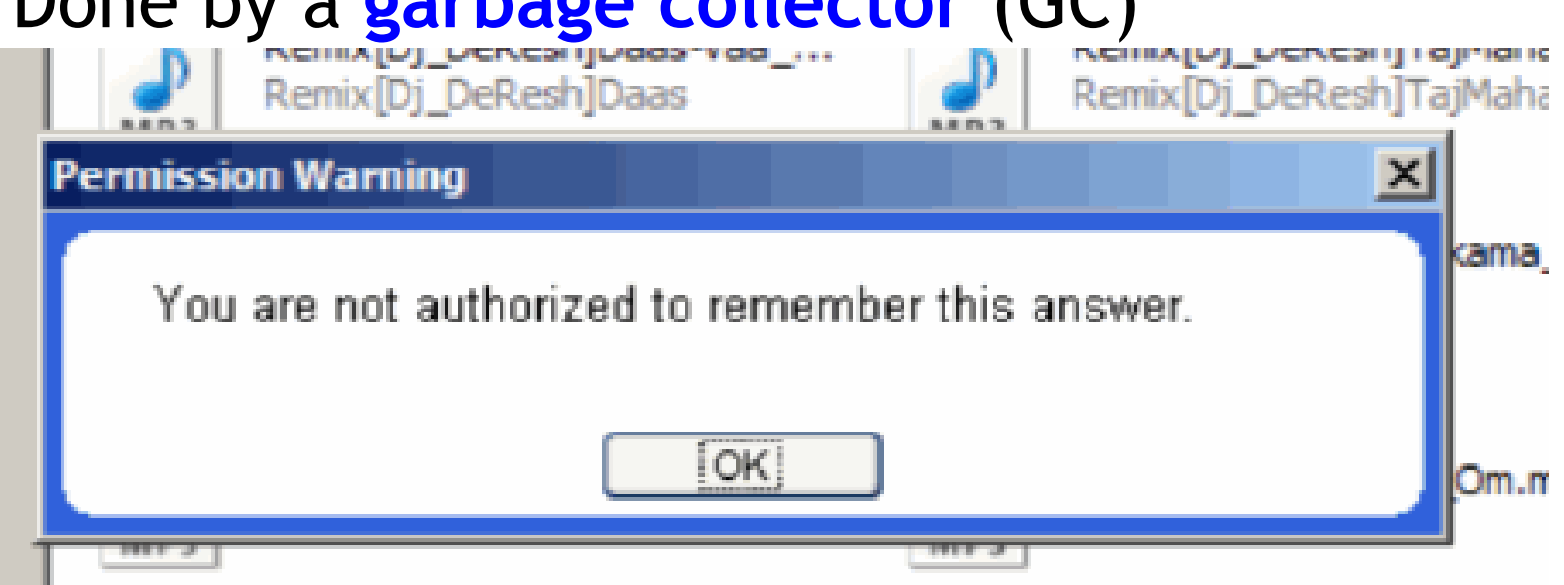

### Course Project

- A complete **interpreter**
	- Cool Source ==> Executed Program
	- No optimizations
	- Also no GC
- Split in 4 programming assignments (PAs)
- There is adequate time to complete assignments
	- But start early and follow directions
- PA2-5 ==> individual or teams (of max **2**)

### Real-Time OCaml Demo

- I will code up these, with explanations, until time runs out.
	- Read in a list of integers and print the sum of all of the odd inputs.
	- Read in a list of integers and determine if any sublist of that input sums to zero.
	- Read in a directed graph and determine if node END is reachable from node START.
- You pick the order.
- Bonus: Asymptotic running times?

#### Homework

- PA1 Checkpoint
- Reading: Chapters 2.1 2.2, On-Line
- Bonus for getting this far: questions about fold are very popular on tests! If I say "write me a function that does foozle to a list", you should be able to code it up with fold.